Министерство образования и науки РФ Федеральное государственное автономное образовательное учреждение высшего образования «Сибирский федеральный университет»

Кафедра Технологии и организации общественного питания

# **МЕТОДИЧЕСКИЕ УКАЗАНИЯ ДЛЯ ВЫПОЛНЕНИЯКОНТРОЛЬНЫХ РАБОТ**

для студентов заочного обучения

Дисциплина: **Системы автоматизации деятельности предприятия**

Направление подготовки 19.03.04 - Технология продукции и организация общественного питания

**Красноярск 2021**

Системы автоматизации деятельности предприятия: метод. указания по выполнению контрольной работы / Сиб. федер. ун-т ; сост.: О. В. Гоголева. - Красноярск : СФУ, 2021. – 12 с.

# Содержание

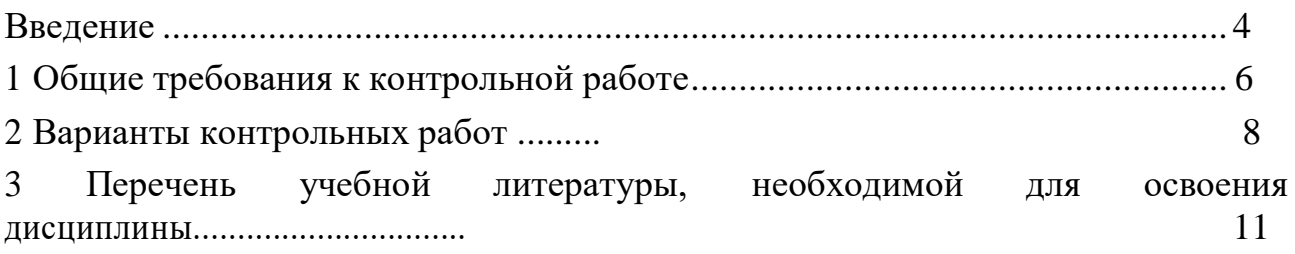

#### **Введение**

<span id="page-3-0"></span>Цель изучения дисциплины: изучение возможностей современных универсальных систем автоматизации, предназначенных для решения задач управления и учета, а также получение практических навыков работы с программным обеспечением.

В соответствии с учебным планом подготовки студенты направления подготовки 19.03.04 Технология продукции и организация общественного питания, дисциплина «Системы автоматизации деятельности предприятия» изучается студентами заочной формы обучения в 10 семестре, форма промежуточной аттестации – зачет.

Процесс изучения дисциплины «Системы автоматизации деятельности предприятия» направлен на формирование следующих компетенций:

ОПК -1 способностью осуществлять поиск, хранение, обработку и анализ информации из различных источников и баз данных, представлять ее требуемом формате с использованием информационных, компьютерных и сетевых технологий

ПК-2 владением современными технологиями, способностью управлять информацией с использованием прикладных программ деловой сферы деятельности, использовать сетевые компьютерные технологии и базы данных в своей предметной области, пакеты прикладных программ для расчета технологических параметров оборудования .

В результате освоения компетенций студент должен знать: наиболее распространенное программное обеспечение, используемое на предприятиях общественного питания; основные принципы работы в системе R-keeper

В результате освоения компетенций студент должен уметь: ориентироваться в информации, необходимой для работы в системе R-keeper; анализировать результаты деятельности предприятия общественного питания, исходя из различных отчетов, полученных в ходе работы в системе R-keeper;

формировать выводы о результатах деятельности предприятия общественного питания, исходя из полученных данных

В результате освоения компетенций студент должен владеть: современными методами управления предприятием общественного питания, используя специализированные компьютерные системы, в том числе системе R-keeper; навыками формирования рекомендаций по улучшению результатов деятельности предприятия общественного питания.

#### **Общие требования к контрольной работе**

Контрольная работа является допуском к зачету. Отсутствие зачтенной контрольной работы означает, что студент не может сдавать зачет по дисциплине «Системы автоматизации деятельности предприятия». Контрольная работа выполняется студентом самостоятельно с использованием рекомендуемой литературы. Контрольная работа должна быть выполнена на компьютере и соответствовать стандарту предприятия СТУ 7.5-07-2021 «Общие требования к построению, изложению и оформлению документов учебной деятельности».

На титульном листе контрольной работы должно быть указано:

 наименование дисциплины - «Системы автоматизации деятельности предприятия»;

фамилия, имя, отчество студента;

курс и номер группы;

вариант.

Контрольные работы сдаются на кафедру за две недели до начало сессии. Нарушение сроков сдачи работы может привести к тому, что к началу зачета работа останется непроверенной и студент не будет допущен к его сдаче.

Контрольная работа выполняется в программе  $R - keepev7$ , Store Houcev5 и должна быть оформлена согласно стандарту организации СТУ 7.5- 07-2021 и соответствовать следующим требованиям:

1. контрольная работа оформляется на ПК шрифтом *Times New Roman* размером 14, межстрочный интервал полуторный;

2. в тексте работы выдерживаются поля: слева – 30 мм, справа – 10 мм, сверху и снизу – 20 мм; - при форматировании текста следует выравнивать по ширине;

3. абзацный отступ должен быть одинаковым по всему тексту документа и равен 12,5 мм.

4. страницы должны быть пронумерованы в центре нижней части листа

арабскими цифрами;

5. приводимые в работе иллюстрации (схемы, рисунки), должны быть выполнены четко и аккуратно, иметь подрисуночную подпись;

При выполнении контрольной работы рекомендуется следующая структура:

Титульный лист

Содержание

Основная часть

Список использованных источников

Контрольная работа выполняется в соответствии с вариантом задания, который выбирается студентом самостоятельно по последним двум цифрам номера зачетной книжки (таблица №1). В случае окончания шифра на «0» выбирается 10 вариант

| Предпоследняя                     | Последняя цифра номера зачетной книжки |                |                |    |    |    |    |    |    |    |
|-----------------------------------|----------------------------------------|----------------|----------------|----|----|----|----|----|----|----|
| цифраномера<br>зачетной<br>книжки | 0                                      |                | $\overline{2}$ | 3  | 4  | 5  | 6  | 7  | 8  | 9  |
| 0                                 |                                        | $\overline{2}$ | $\mathcal{F}$  | 4  | 5  | 6  | 7  | 8  | 9  | 10 |
|                                   | 11                                     | 12             | 13             | 14 | 15 | 16 | 17 | 18 | 19 | 20 |
| 2                                 |                                        | $\overline{2}$ | 3              | 4  | 5  | 6  | 7  | 8  | 9  | 10 |
| 3                                 | 11                                     | 12             | 13             | 14 | 15 | 16 | 17 | 18 | 19 | 20 |
| 4                                 |                                        | $\overline{2}$ | 3              | 4  | 5  | 6  | 7  | 8  | 9  | 10 |
| 5                                 | 11                                     | 12             | 13             | 14 | 15 | 16 | 17 | 18 | 19 | 20 |
| 6                                 |                                        | $\overline{2}$ | 3              | 4  | 5  | 6  | 7  | 8  | 9  | 10 |
| 7                                 | 11                                     | 12             | 13             | 14 | 15 | 16 | 17 | 18 | 19 | 20 |
| 8                                 |                                        | ↑              | 3              | 4  | 5  | 6  | 7  | 8  | 9  | 10 |
| 9                                 | 11                                     | 12             | 13             | 14 | 15 | 16 | 17 | 18 | 19 | 20 |

Таблица 1 – Определение варианта контрольной работы

Контрольная работа состоит из 3 практических заданий, которые необходимо выполнить, используя программу R – KEEPER, сканы экрана ключевых моментов выполнения задания необходимо вставить в описание, сопроводив пояснительной частью.

### **Варианты контрольных работ**

### **Вариант 1**

- 1. Создать технологическую карту фирменного блюда
- 2. Завести карточку товаров (3 товара). Завести единицы измерения.
- 3. Работа в режиме кассира

#### **Вариант 2**

- 1. Создать технологическую карту фирменного блюда
- 2. Сформировать приходную накладную Товары от физического лица
- 3. Работа в режиме бармена

#### **Вариант 3**

- 1. Создать технологическую карту фирменного блюда
- 2. Сформировать расходную накладную Товары
- 3. Работа в режиме официанта.

#### **Вариант 4**

- 1. Создать технологическую карту фирменного блюда
- 2. Сформировать внутреннее перемещение Товары
- 3. Создать меню предприятия .

#### **Вариант 5**

- 1. Создать технологическую карту фирменного блюда
- 2. Списать товары по себестоимости
- 3. Работа в режиме бармена

#### **Вариант 6**

- 1. Создать технологическую карту фирменного блюда
- 2. Создать товарный отчет.
- 3. Работа в режиме официанта

### **Вариант 7**

- 1. Создать технологическую карту фирменного блюда
- 2. Создать сличительная ведомость товаров
- 3. Работа в режиме менеджера -

### **Вариант 8**

- 1. Создать технологическую карту фирменного блюда
- 2. Составить ведомость остатков, расширенную ведомость остатков
- 3. Скидки и наценки

### **Вариант 9**

- 1. Создать технологическую карту фирменного блюда
- 2. Оформить возврат поставщику
- 3. Модификаторы

### **Вариант 10**

- 1. Создать технологическую карту фирменного блюда
- 2. Оформить возврат от покупателя.
- 3. Меню ресторана

## **Вариант 11**

- 1. Создать технологическую карту фирменного блюда
- 2. Создать нового корреспондента
- 3. Работа с пречеками

## **Вариант 12**

- 1. Создать технологическую карту фирменного блюда
- 2. Создать акт по постацщикам
- 3. Оплата заказа

## **Вариант 13**

1. Создать технологическую карту фирменного блюда

2. Завести карточку полуфабриката. Завести адекватные единицы измерения.

3. Отчеты, просмотр отчетов, общая выручка

## **Вариант 14**

- 1. Создать технологическую карту фирменного блюда
- 2. Произвести списание полуфабрикатов
- 3. Скидка на чек

### **Вариант 15**

- 1. Создать технологическую карту фирменного блюда
- 2. Создать отчет по движению товаров
- 3. Распечатка и отмена пречека

### **Вариант 16**

- 1. Создать технологическую карту фирменного блюда
- 2. Заполнить словарь персонал
- 3. Закрытие дня на кассе

### **Вариант 17**

- 1. Создать технологическую карту фирменного блюда
- 2. Создать приходную накладную товара от юридического лица
- 3. Работа в режиме бармена

### **Вариант 18**

- 1. Создать технологическую карту фирменного блюда
- 2. Создать внутреннее перемещение товаров
- 3. Работа в режиме официанта

### **Вариант 19**

- 1. Создать технологическую карту фирменного блюда
- 2. Завести карточку товара . Завести адекватные единицы измерения.
- 3. Создание комбоблюда

### **Вариант 20**

- 1. Создать технологическую карту фирменного блюда
- 2. Создать товарный отчет
- 3. Создание модификаторов.

#### **Перечень учебной литературы, необходимой для освоения дисциплины**

#### Основная литература

1 Каргин, В. А. Автоматизация систем управления технологическими процессами : учебное пособие / Каргин В. А., Моисеев А. П., Волгин А. В., Лягина Л. А., Четвериков Е. А. - Саратов : Саратовский ГАУ, 2018. - 178 с

2 Конюх, В. Л. Проектирование автоматизированных систем производства : учебное пособие / В. Л. Конюх. - 1. - Москва : ООО "КУРС", 2019. - 312 с Режим доступа: https://libproxy.bik.sfukras.ru:2083/catalog/product/1027253

3 Трусов, А. Н. Проектирование автоматизированных технологических процессов : учебное пособие / Трусов А. Н. - Кемерово : КузГТУ имени Т.Ф. Горбачева, 2015. - 136 с.

#### Дополнительная литература

4 Автоматизация технологических процессов [Текст] : учебное пособие для студентов вузов, обучающихся по направлению "Автоматизация технологических процессов и производств" / А. Г. Схиртладзе [и др.]. - Старый Оскол : ТНТ, 2014. - 523 с. : ил., табл. - Библиогр.: с. 414-418.

5 Автоматизация технологических процессов и производств [Текст] : учеб.пособие для вузов / А. А. Иванов. - 2-е изд., испр. и доп. - Москва : Форум Режим доступа: <http://znanium.com/bookread2.php?book=473074> ИНФРА-М, 2015. - 223 с.

6 Федотова, Е. [Л. Информационные технологии в профессиональной](http://catalog.sfu-kras.ru/cgi-bin/irbis64r_14/cgiirbis_64.exe?C21COM=S&P21DBN=BOOK1&I21DBN=BOOK1&S21FMT=fullwebr_ko&Z21ID&S21ALL=%3C.%3EI%3D32.973%2F%D0%A4%20342-922054028%3C.%3E) [деятельности \[Текст\] : учебное пособие / Е. Л. Федотова.-](http://catalog.sfu-kras.ru/cgi-bin/irbis64r_14/cgiirbis_64.exe?C21COM=S&P21DBN=BOOK1&I21DBN=BOOK1&S21FMT=fullwebr_ko&Z21ID&S21ALL=%3C.%3EI%3D32.973%2F%D0%A4%20342-922054028%3C.%3E) Москва : ИД [Форум](http://catalog.sfu-kras.ru/cgi-bin/irbis64r_14/cgiirbis_64.exe?C21COM=S&P21DBN=BOOK1&I21DBN=BOOK1&S21FMT=fullwebr_ko&Z21ID&S21ALL=%3C.%3EI%3D32.973%2F%D0%A4%20342-922054028%3C.%3E) НИЦ [ИНФРА-М,](http://catalog.sfu-kras.ru/cgi-bin/irbis64r_14/cgiirbis_64.exe?C21COM=S&P21DBN=BOOK1&I21DBN=BOOK1&S21FMT=fullwebr_ko&Z21ID&S21ALL=%3C.%3EI%3D32.973%2F%D0%A4%20342-922054028%3C.%3E) 2015. - 368 с. Режим доступа: <http://www.znanium.com/bookread.php?book=484751>

7 R-Keeper V7 Руководство пользователя **-** <http://ww1.r-keeper.org/>

8 Автоматизация ресторанного бизнеса <https://quickresto.ru/>